## **EK-350 series RS232 Command List**

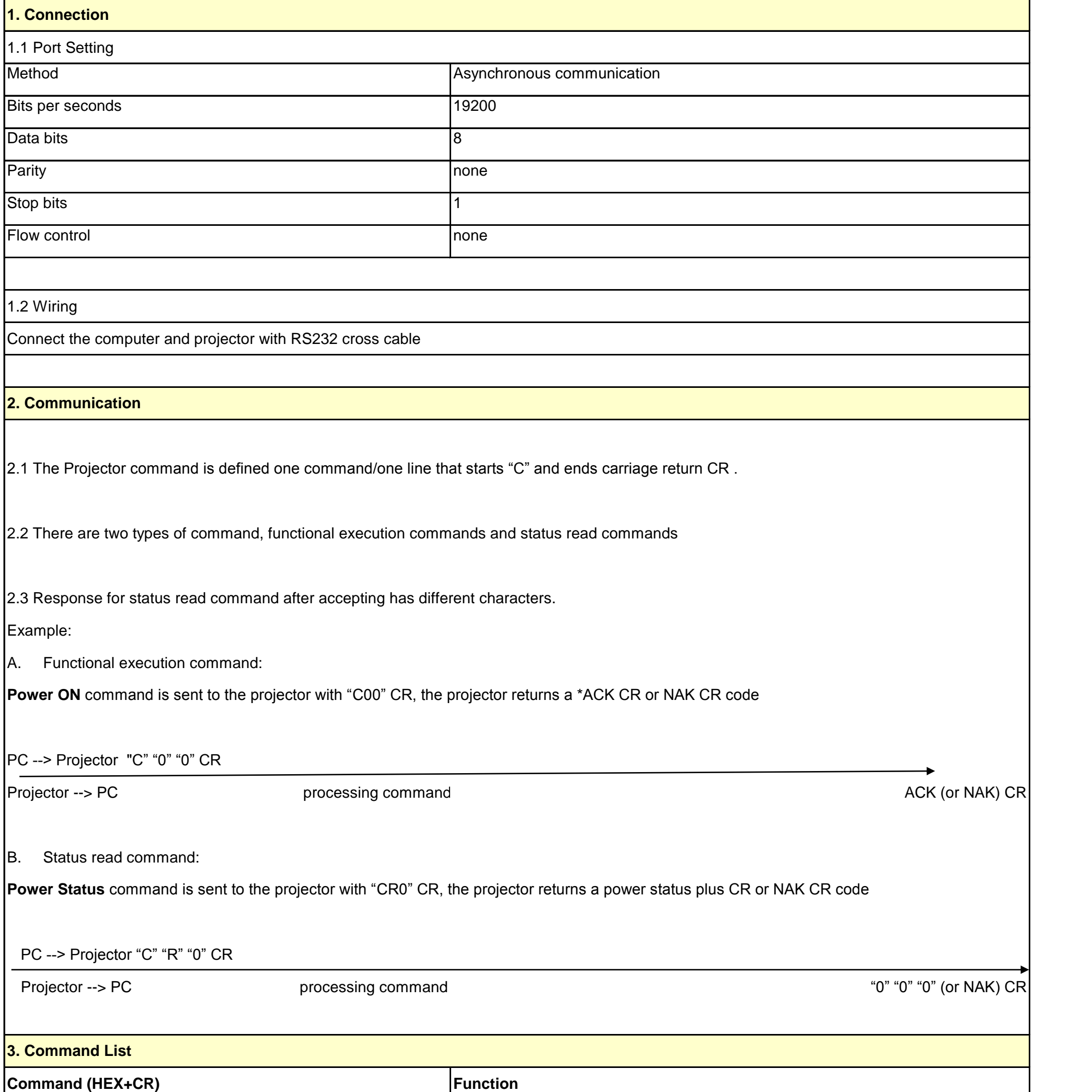

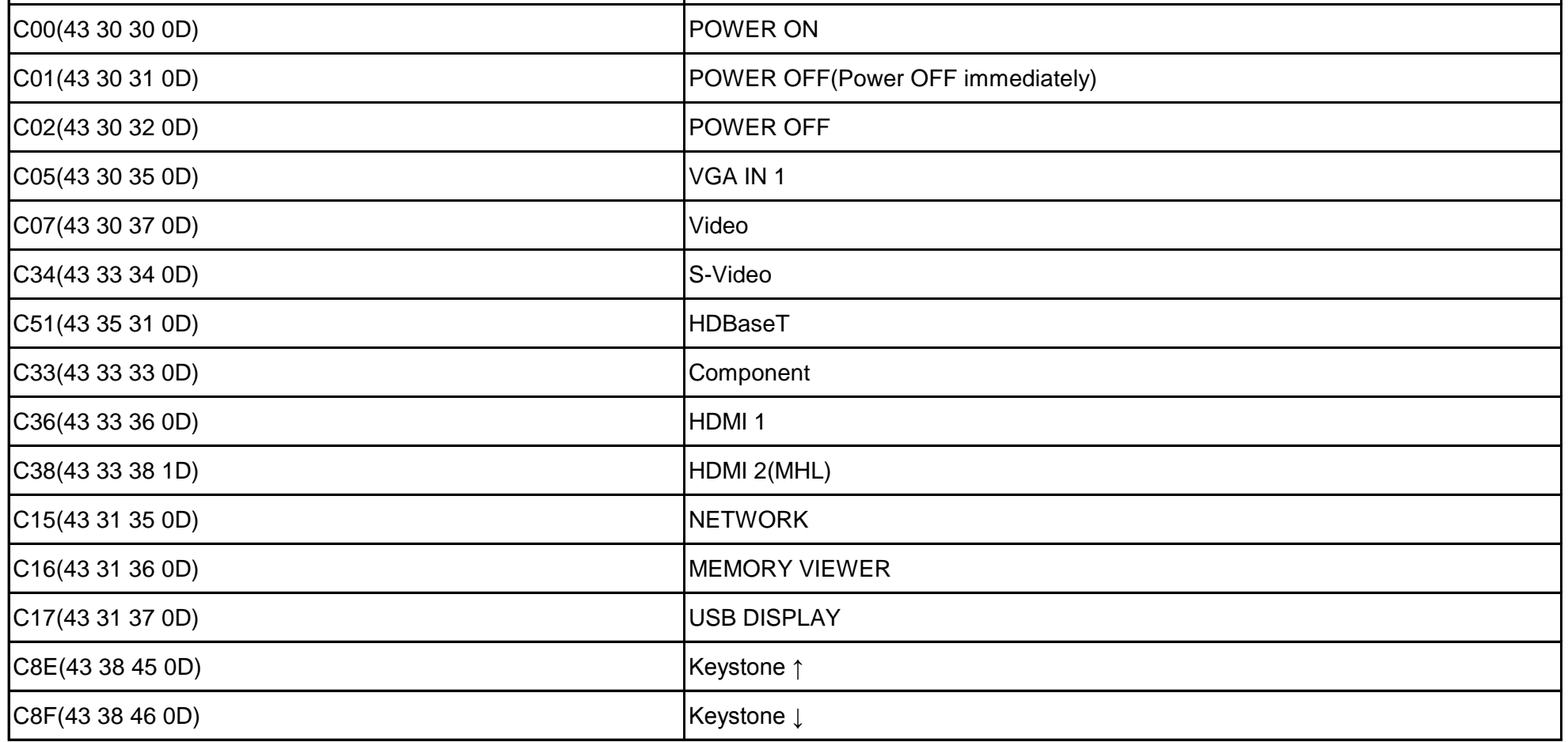

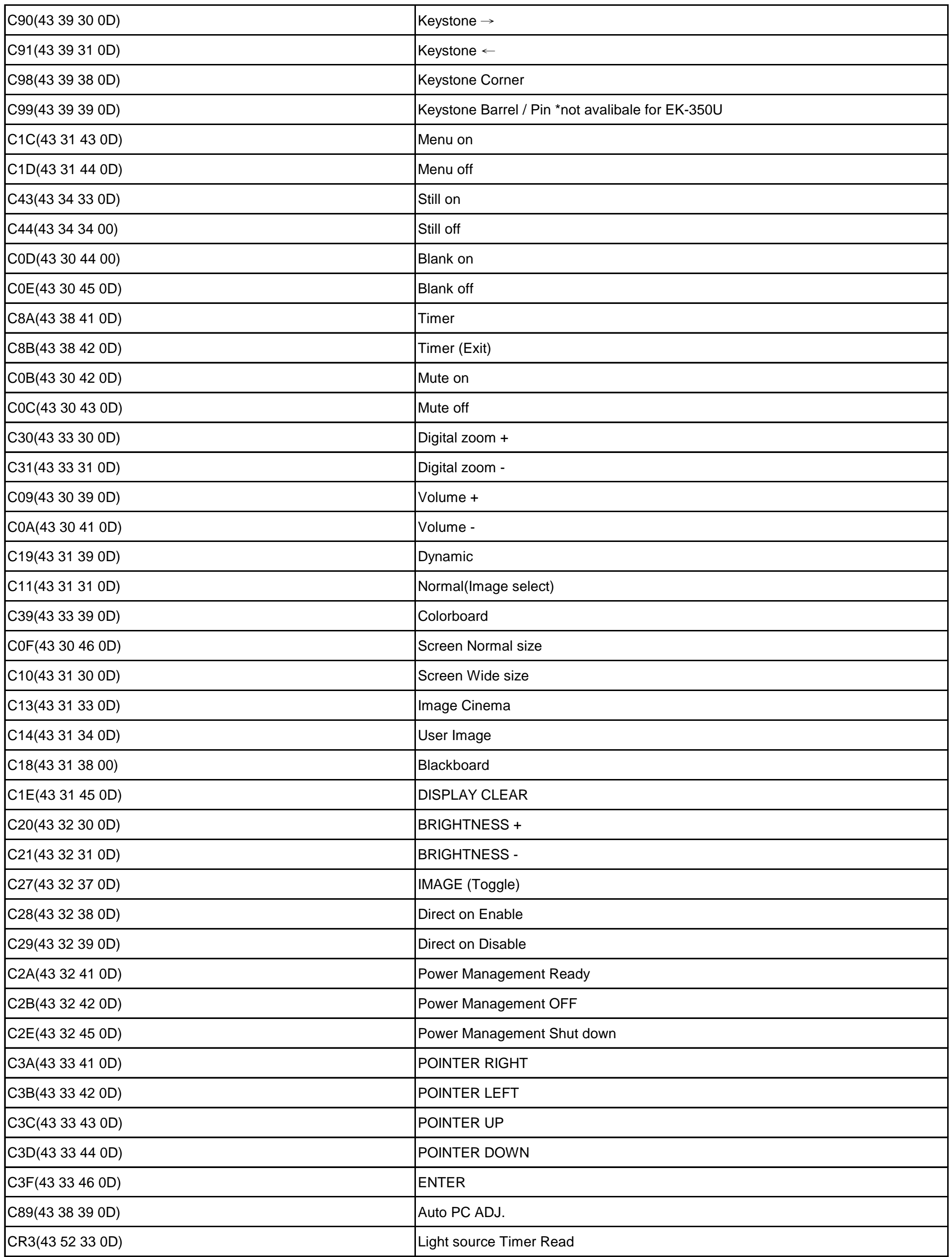

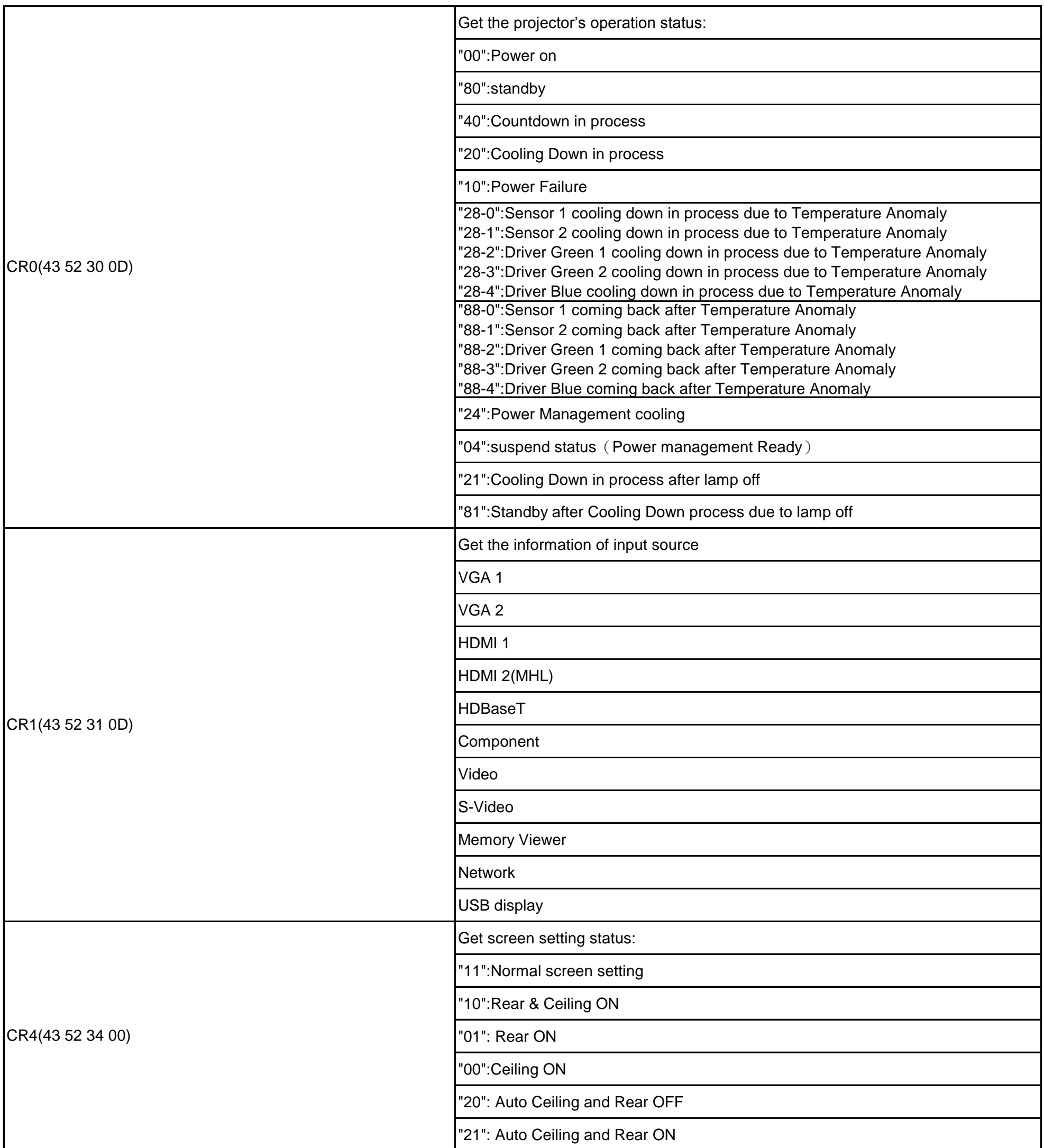

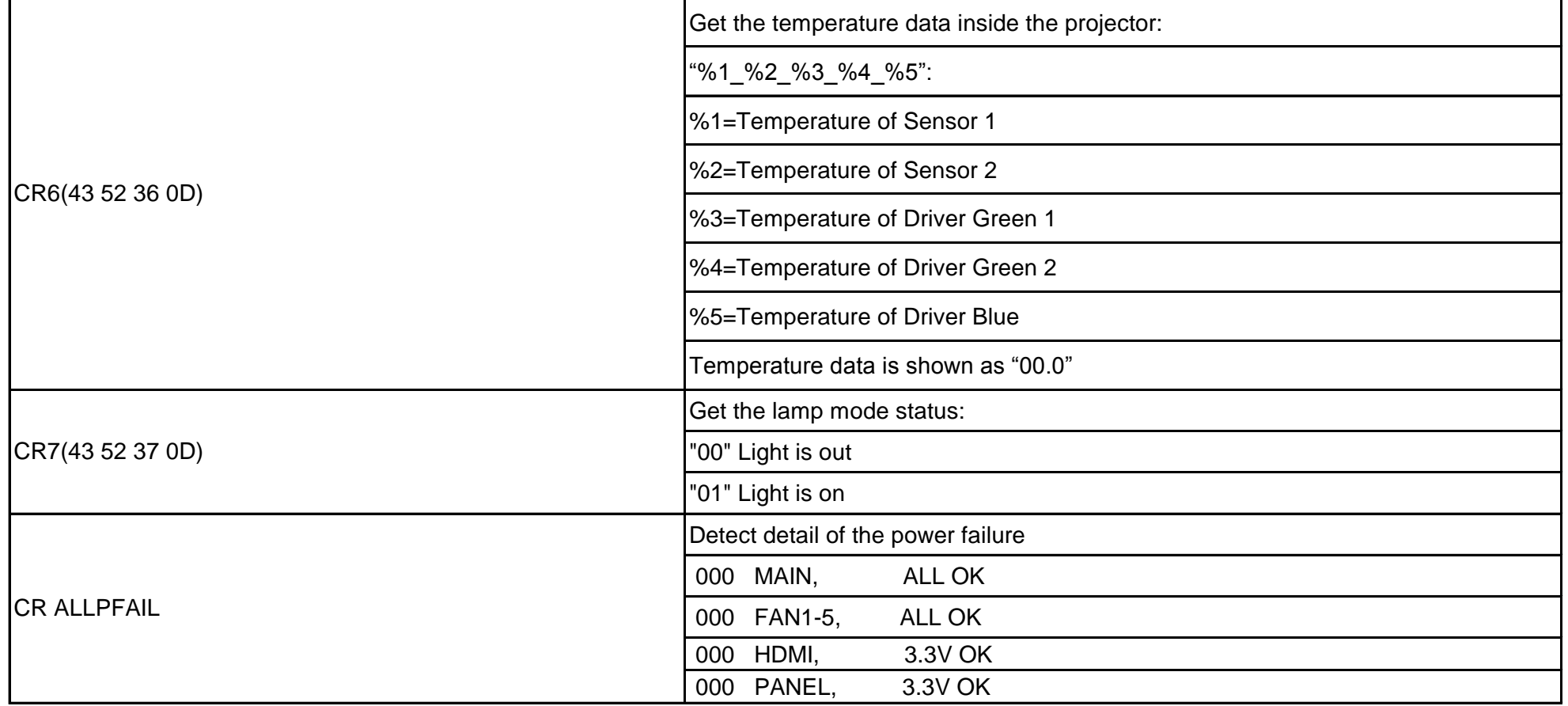